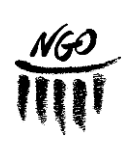

**Minimalanforderungen an das Arbeiten mit der App TI-Nspire CAS in G9**

2023

**Seite:** 1

### **Klasse 8:**

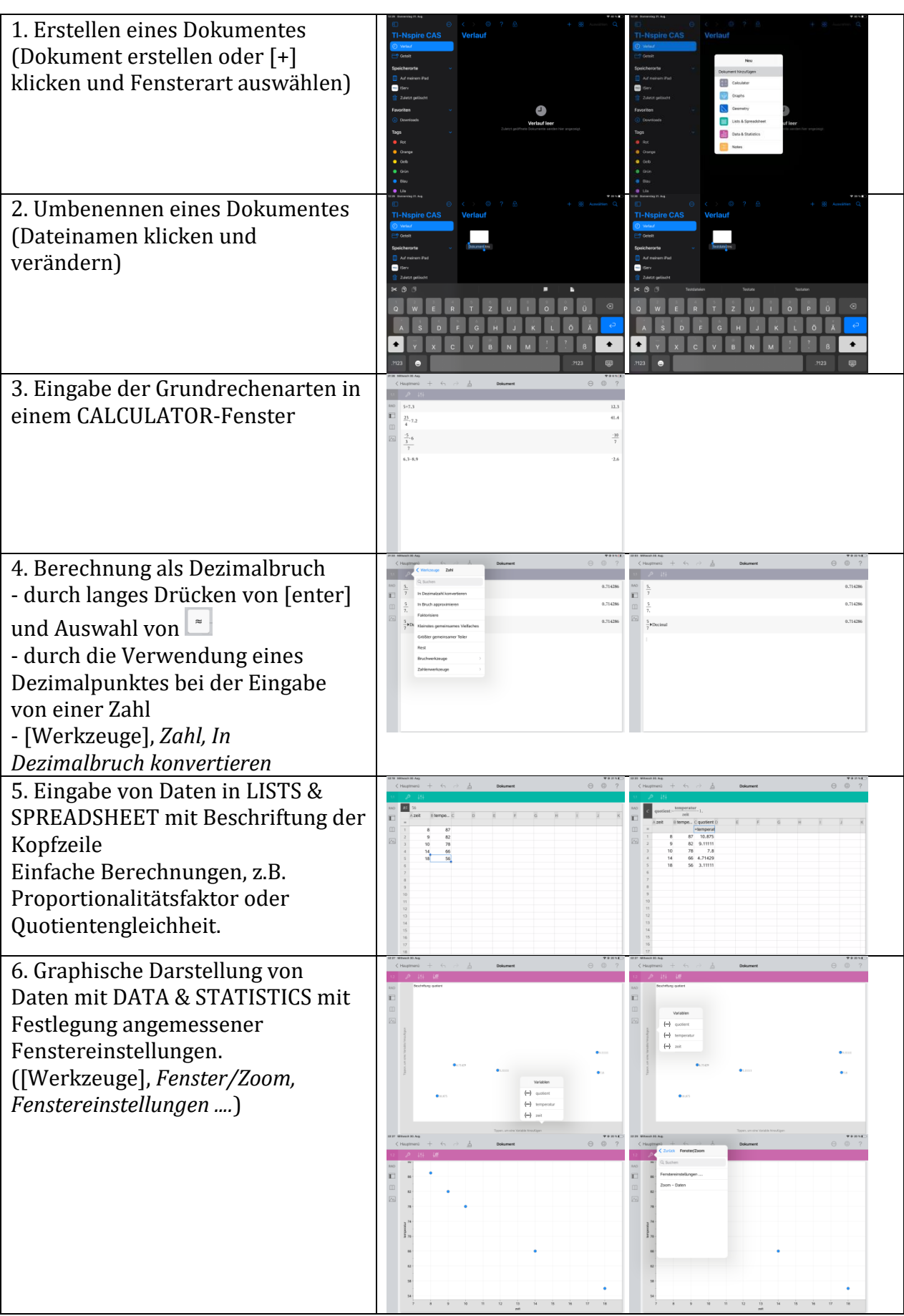

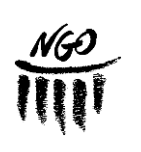

2023 **Minimalanforderungen an das Arbeiten mit der App TI-Nspire CAS in G9**

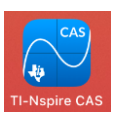

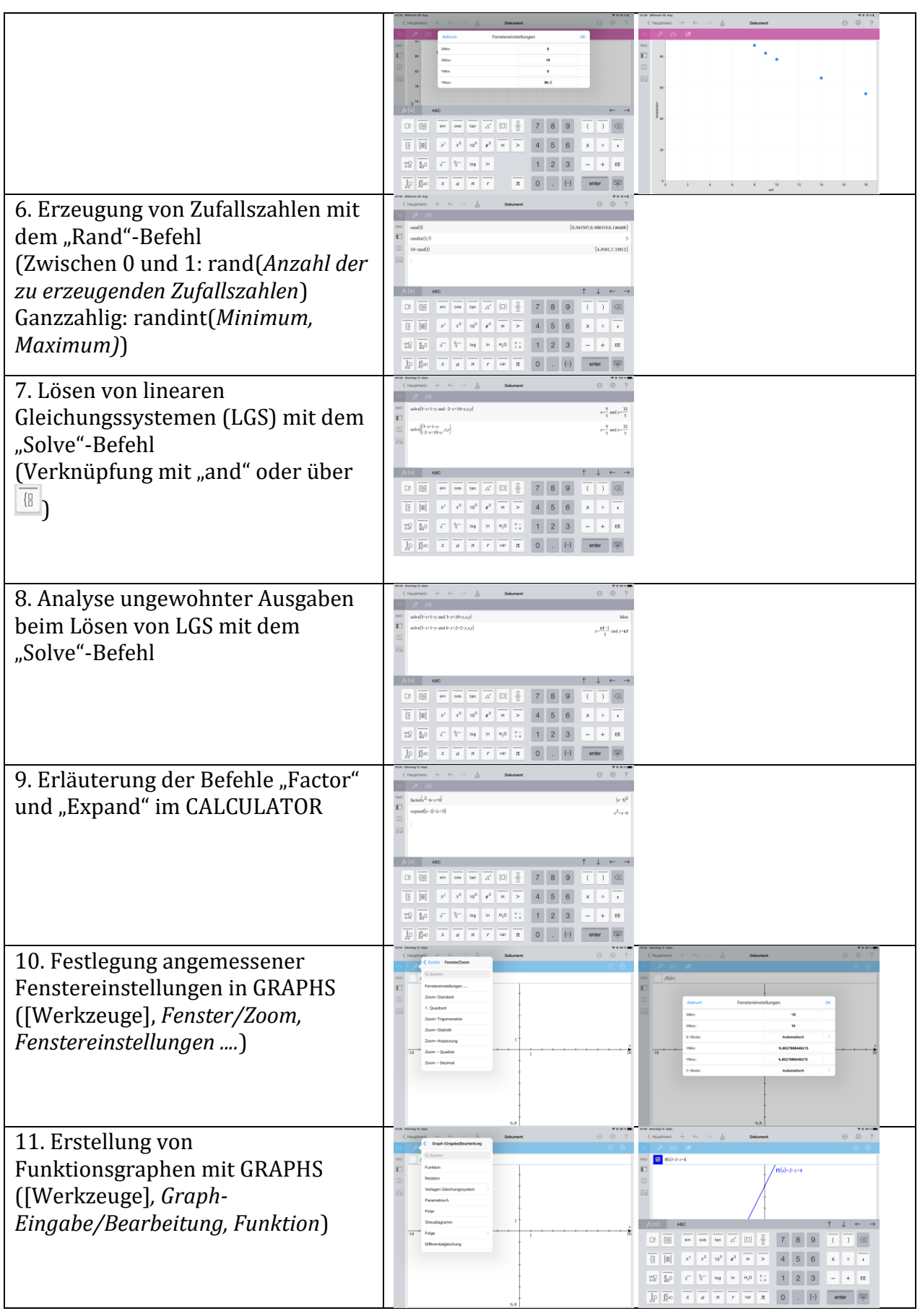

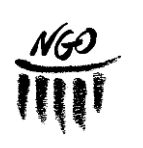

2023

**Minimalanforderungen an das Arbeiten mit der App TI-Nspire CAS in G9**

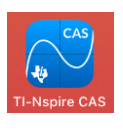

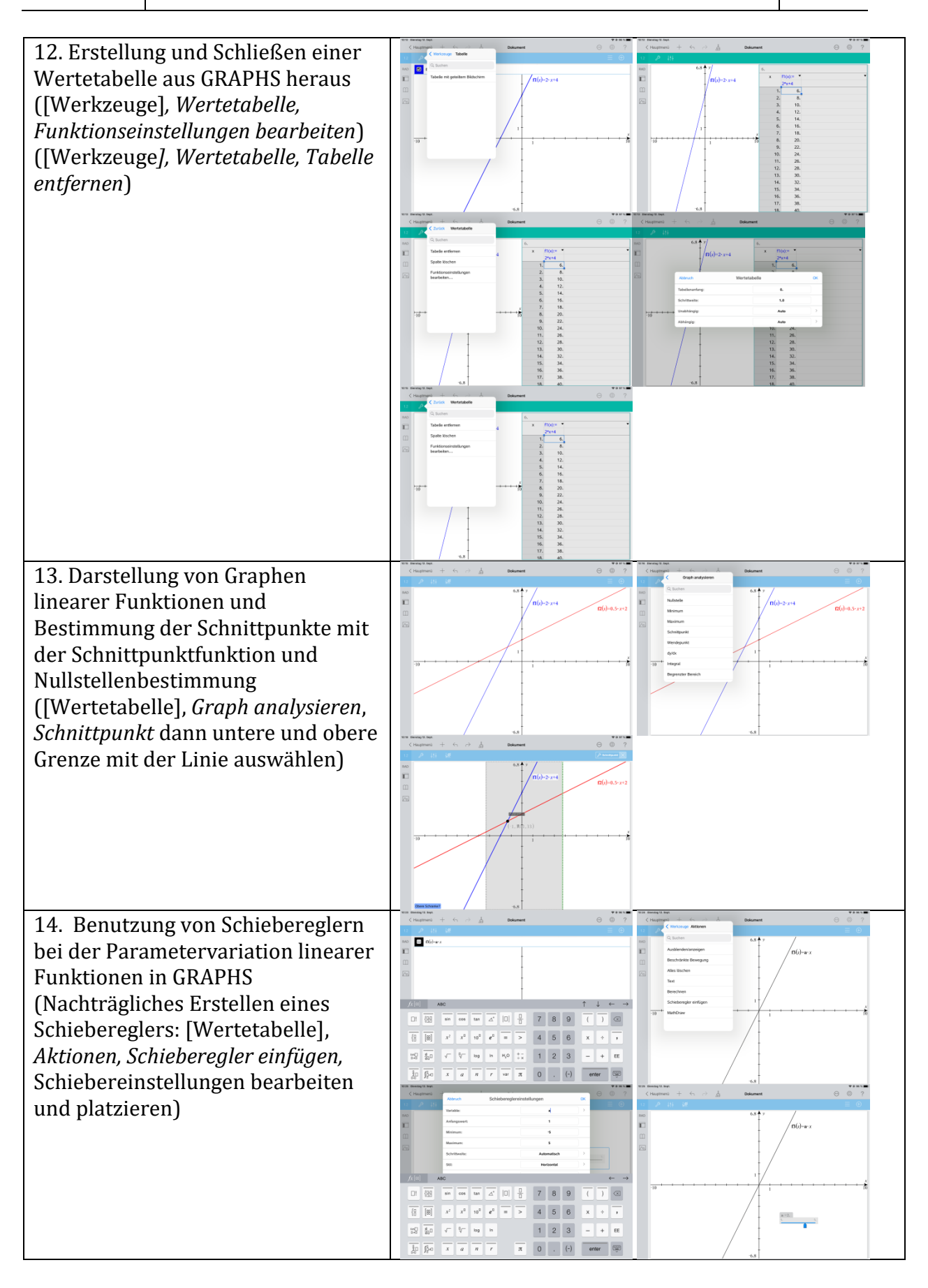

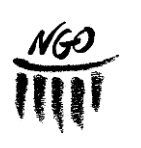

2023 **Minimalanforderungen an das Arbeiten mit der App TI-Nspire CAS in G9**

**Seite:** 4

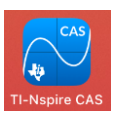

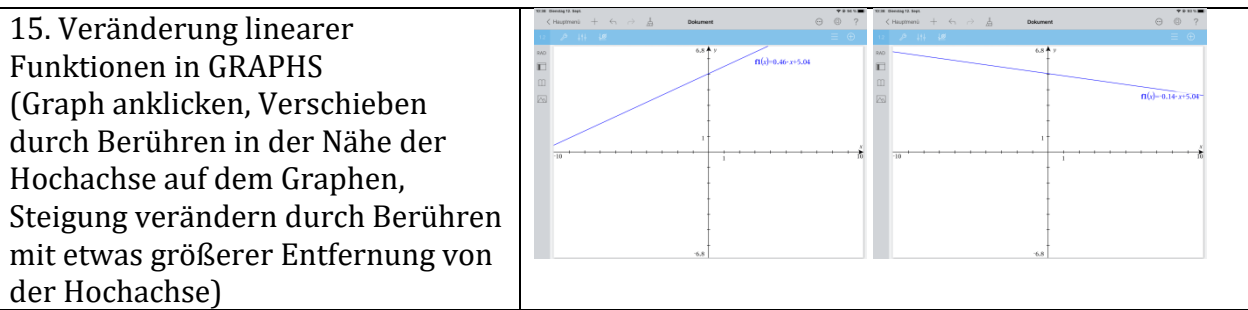

#### **Klasse 9:**

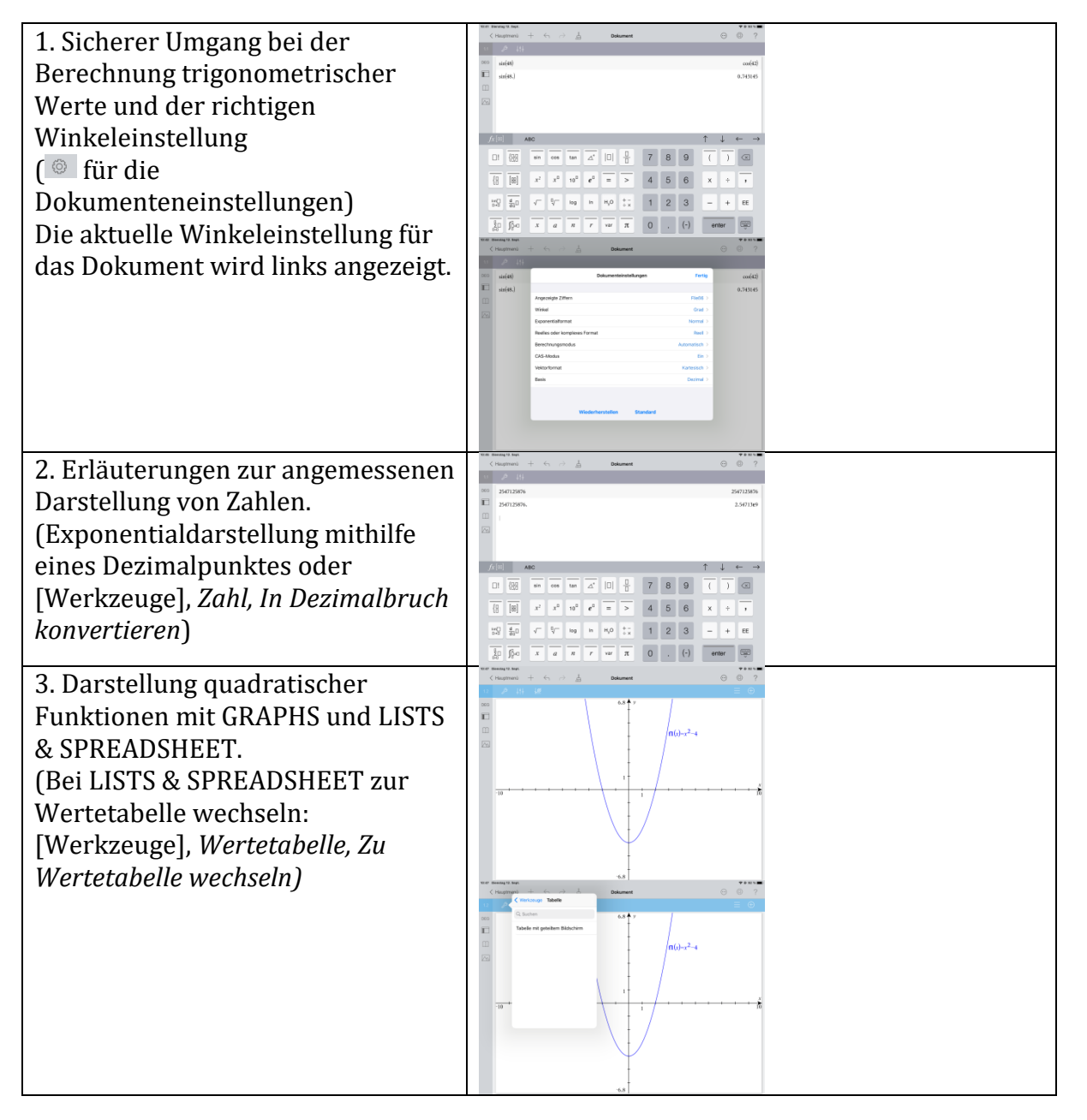

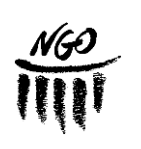

2023 **Minimalanforderungen an das Arbeiten mit der App TI-Nspire CAS in G9**

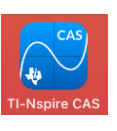

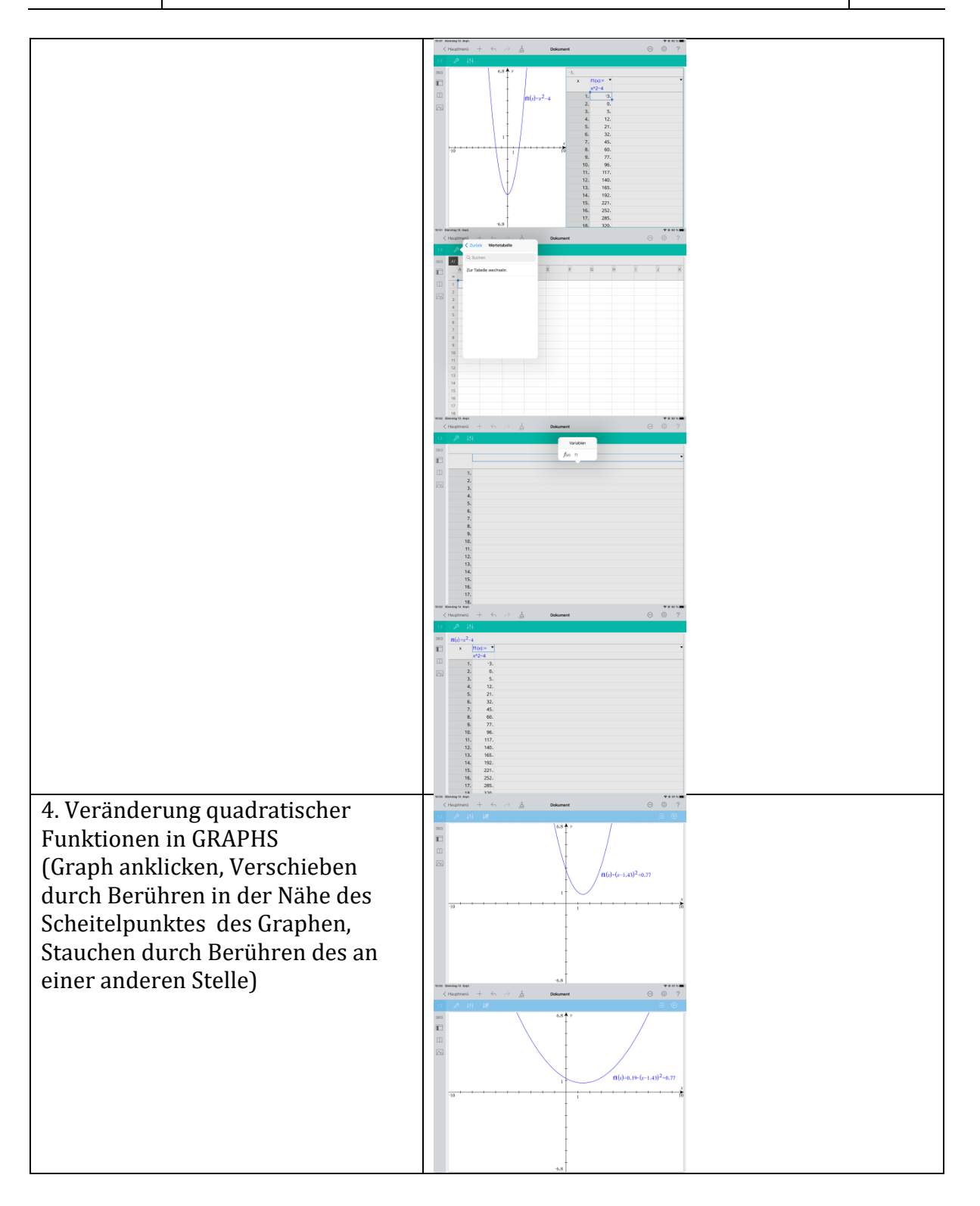

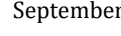

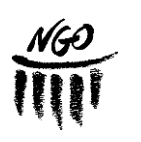

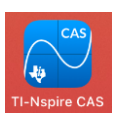

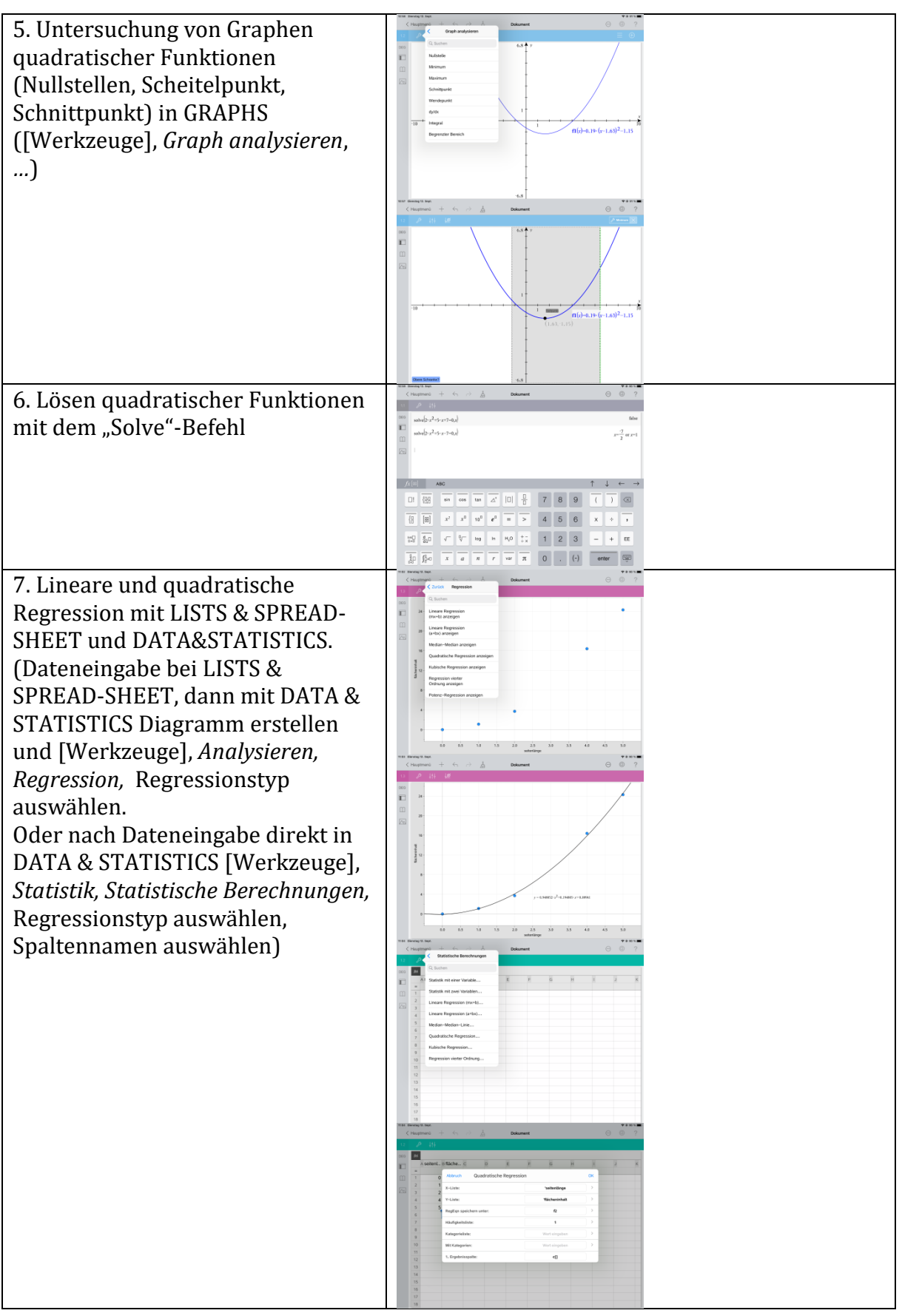

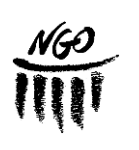

2023 **Minimalanforderungen an das Arbeiten mit der App TI-Nspire CAS in G9**

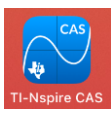

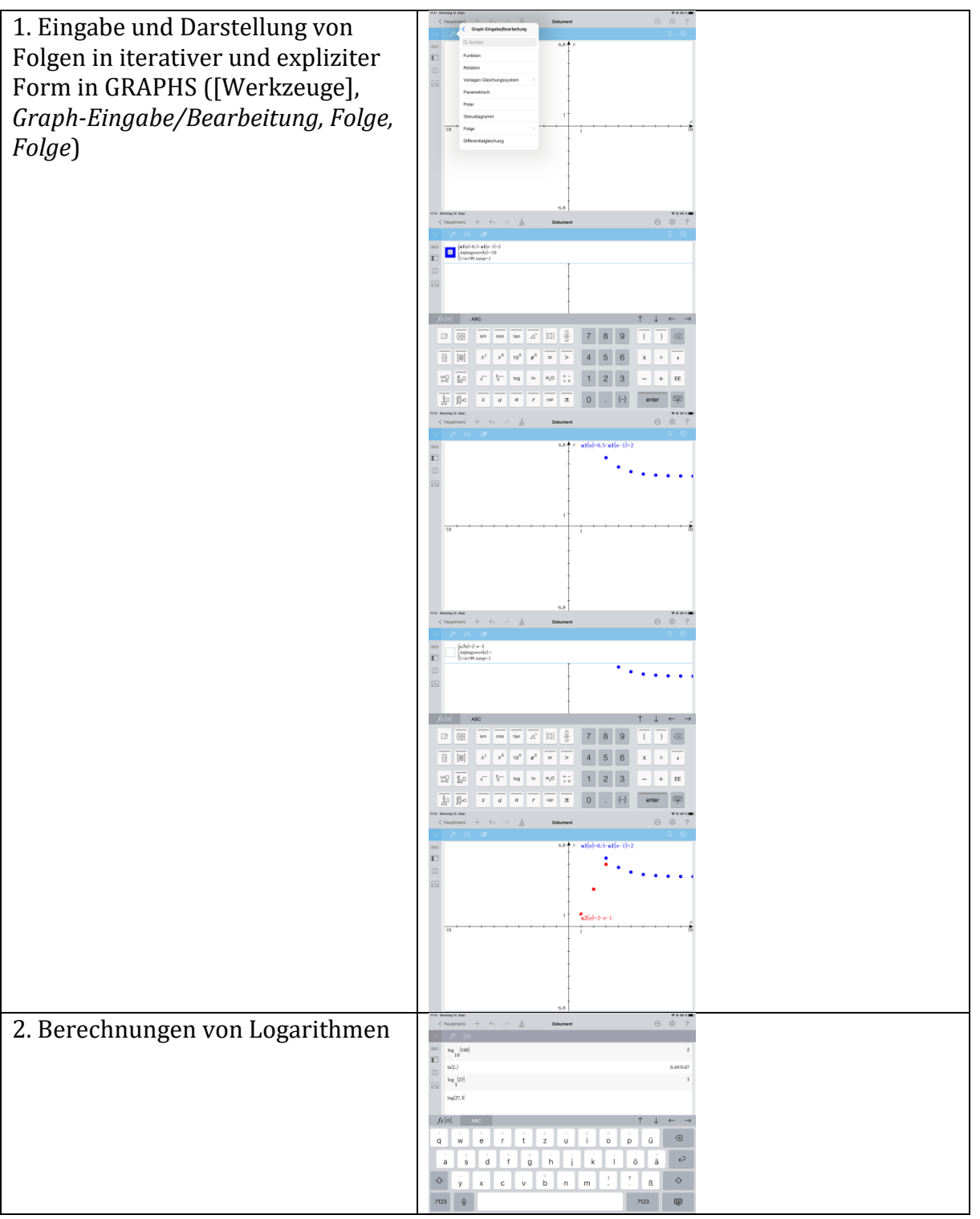

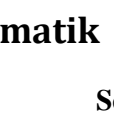

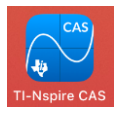

2023 **Minimalanforderungen an das Arbeiten mit der App TI-Nspire CAS in G9**

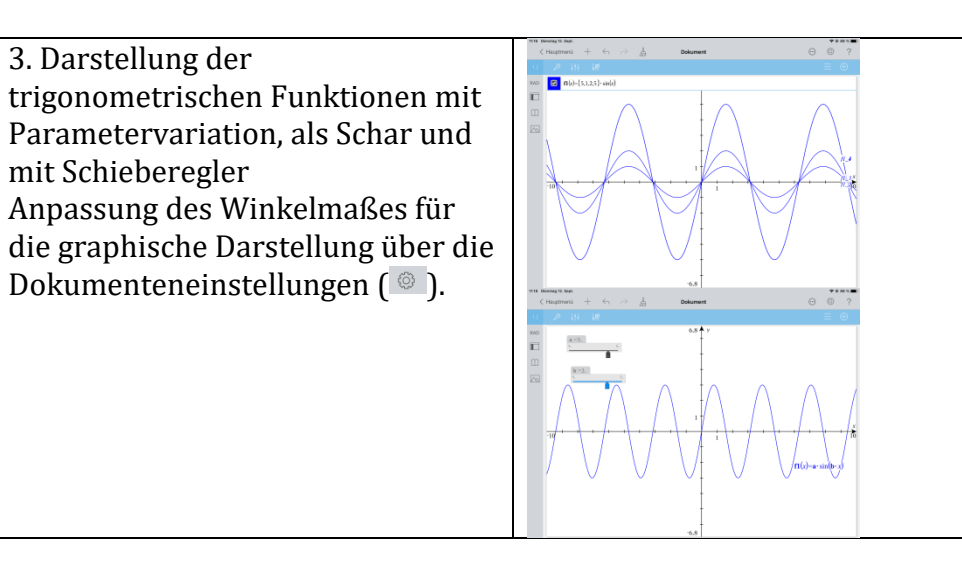